# 日本地図および分県地図

#### 青木繁伸

#### 2020 年 3 月 17 日

## 1 **目的**

日本地図および分県地図を描く。

### 2 **使用法**

```
import sys
sys.path.append("statlib")
from plot import draw_map}
map_draw(fn)}
```
#### 2.1 **引数**

fn 地図名称(日本地図: "jpn.dat",分県地図: "hokkaido"**,**..., "okinawa"

## 3 **使用例**

```
import sys
sys.path.append (" statlib ")
from plot import draw_map
```
draw\_map (" jpn.dat ")

draw\_map (" niigata ")

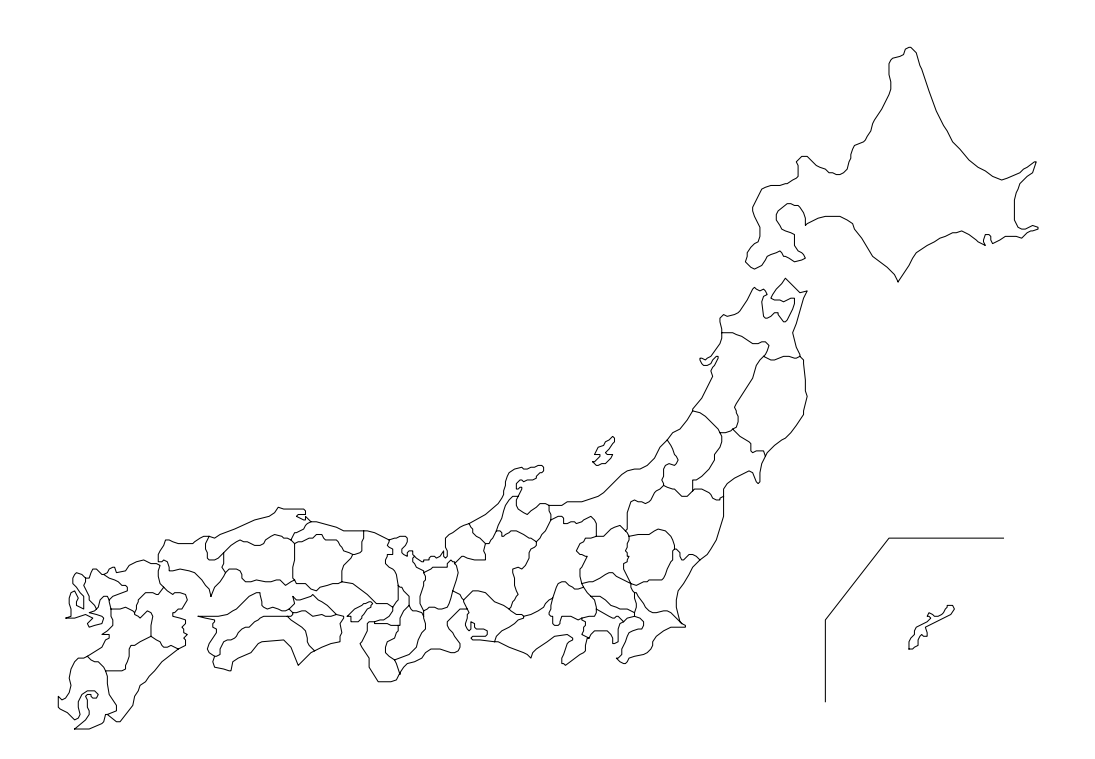

図 1 日本地図

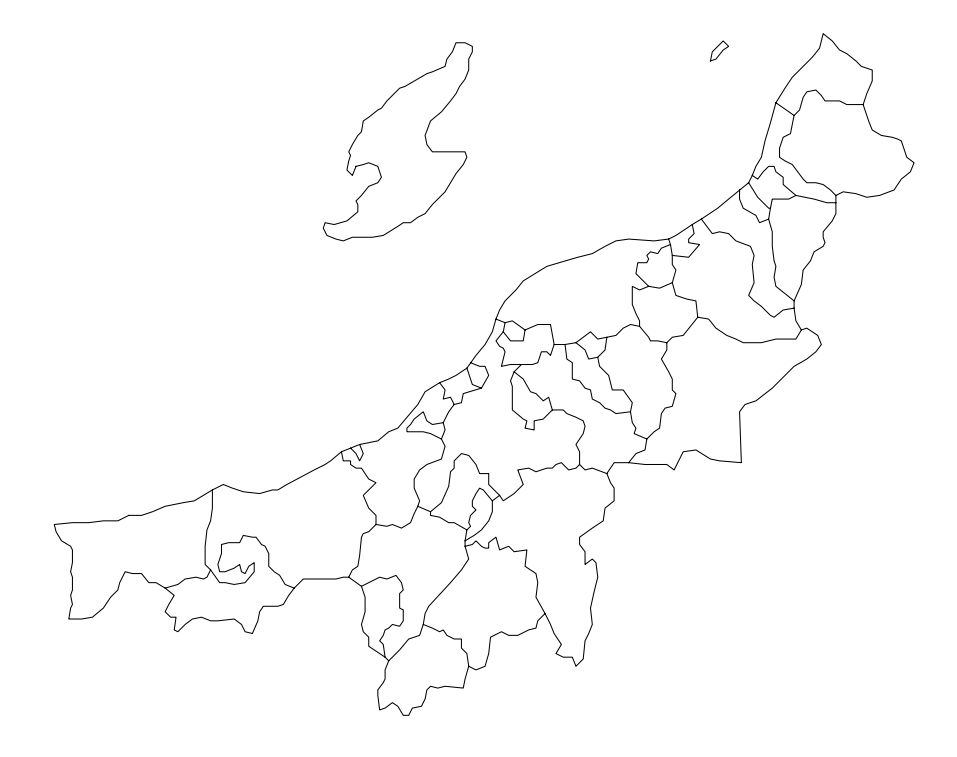

図 2 分県地図(新潟県)